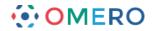

# Using OMERO.webtagging

#### **Introduction**

OMERO.webtagging is the umbrella name for tools developed to enhance use of text annotations (tags) in OMERO. There are two tools at present, either or both can be installed as part of the OMERO.web client.

- OMERO Auto-Tagger automates the application of tags to images based on the original filename, path and extensions of the images.
- OMERO Tag Search enables searching of data using tags, with the search continuously refined as available search terms are entered and further term suggestions based on the entered terms are offered. This can be used in a way that is similar to navigating a file system hierarchy.

#### Installation and configuration

Web extensions for the OMERO.web client are installed by a systems administrator and are then available to all users of the OMERO system. Documentation covering the installation and configuration of the OMERO.webtagging can be found in the the <u>OMERO.webtagging</u> <u>overview</u> page.

(http://www.openmicroscopy.org/site/support/partner/omero.webtagging/omero.webtagging-overview#installation)

#### **Using Auto-Tagger**

When an image is uploaded to OMERO, the original filename, including extensions and the path from which it was uploaded, is preserved. It is common for useful metadata to be encoded into the filenames and paths of data. In order to make use of this metadata for searching and organising the data, Auto-tagger enables it to be added as annotations in the form of tags.

#### **Terminology**

- Tag: an OMERO text annotation
- Token: a section of text which has been automatically parsed from the filename after splitting up the filename by a space, period or underscore. e.g. token1\_token2\_token3.dv or token3 token4.dv or token5.token6.dv
- Mapping: selecting a certain tag to correspond to a certain token, e.g. the tag "Deconvolved" might be created from a token "Deconvolved".

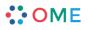

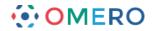

#### OMERO.web

2

Select a dataset or image in the data tree.
 Select Auto Tag from the view menu in the centre pane toolbar.

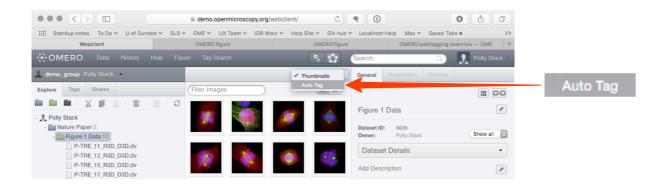

Columns headed with a token name are displayed in the centre pane, with a row representing each image in the dataset.

The initial display shows only existing tags, either already attached to images or not attached but matching a token.

If an image already has a tag applied to it, or if the token for a column is present in this image, checkboxes in the rows are auto-selected.

A green background in a cell indicates the image has that tag applied to it. Select the **Show All Potential Tags** checkbox to generate columns for tokens from the filename path and extensions.

| Laws-Skye Polly Stack -                                                                                                    |                                                                                                    |                                                                                                    |                 |                                                 | Auto Tag                                                                                                    | •                                                                         | General Acquisition Pr                                                                                                    |                             |
|----------------------------------------------------------------------------------------------------|----------------------------------------------------------------------------------------------------|----------------------------------------------------------------------------------------------------|-----------------|-------------------------------------------------|----------------------------------------------------------------------------------------------------|---------------------------------------------------------------------------|----------------------------------------------------------------------------------------------------|-----------------------------|
| plore Tags Shares                                                                                                    | _                                                                                                    |                                                                                                    |                 | Show All Po                                     | tential Tags                                                                                                    |                                                                           |                                                                                                    |                             |
|                                                                                                    | C                                                                                                    |                                                                                                    |                 |                                                 |                                                                                                    |                                                                           |                                                                                                    |                             |
|                                                                                                    |                                                                                                    |                                                                                                    |                 |                                                 |                                                                                                    |                                                                           | Figure 1                                                                                                    | ð                           |
| Polly Stack                                                                                                    | D3D (<br>D3D (38651) × •                                                                                                    | test  Nature - Figure 1 (33851)                                                                          |                 |                                                 | Original Import Path                                                                                                    |                                                                           |                                                                                                    |                             |
| Mature Paper 2     Figure 1 22                                                                                                    |                                                                                                    |                                                                                                    |                 |                                                 |                                                                                                    |                                                                           | Dataset ID: 3052<br>Owner: Polly Stack                                                                                                    | Show all                    |
| P-TRE_10_R3D_D3D.dv                                                                                                    |                                                                                                    |                                                                                                    |                 |                                                 | Data/Data from Jason/PTRE/P-                                                                                                |                                                                           | Detrest Details                                                                                                    | •                           |
| P-TRE_10_R3D_D3D.dv_vol                                                                                                    |                                                                                                    |                                                                                                    | Users/gus/Docur | iments/1 OME/4 Da                               | ta/Data from Jason/PTRE/P-TR                                                                                                | E_10_R3D_D                                                                | Dataset Details                                                                                                    | •                           |
| P-TRE_11_R3D_D3D.dv                                                                                                    |                                                                                                    |                                                                                                    | Users/gus/Doc   | cuments/1 OME/4 [                               | Data/Data from Jason/PTRE/P-                                                                                                | TRE_11_R3D_                                                               | Add Description                                                                                                    |                             |
| P-TRE_12_R3D_D3D.dv                                                                                                    |                                                                                                    |                                                                                                    | Users/gus/Doc   | cuments/1 OME/4 E                               | Data/Data from Jason/PTRE/P-1                                                                                               | TRE_12_R3D_                                                               |                                                                                                    |                             |
| P-TRE_13_R3D_D3D.dv<br>P-TRE_14_R3D_D3D.dv                                                                                                    |                                                                                                    |                                                                                                    | Lieore/aue/Doc  | cumente/1 OME/4 E                               | Data/Data from Jason/PTRE/P-1                                                                                               | TRE 12 R2D                                                                | Creation Date: 2015-                                                                                                    | 10-26 13:55:05              |
| P-TRE 15 R3D D3D.dv                                                                                                    |                                                                                                    |                                                                                                    |                 |                                                 |                                                                                                    |                                                                           | Tags                                                                                                    | •                           |
| P-TRE_16_R3D_D3D.dv                                                                                                    |                                                                                                    |                                                                                                    | Users/gus/Doc   | cuments/1 OME/4 E                               | Data/Data from Jason/PTRE/P-1                                                                                               | TRE_14_R3D_                                                               |                                                                                                    |                             |
| P-TRE_17_R3D_D3D.dv                                                                                                    |                                                                                                    |                                                                                                    | Users/gus/Doc   | cuments/1 OME/4 E                               | Data/Data from Jason/PTRE/P-1                                                                                               | TRE_15_R3D_                                                               | Key-Value Pairs                                                                                                    | •                           |
|                                                                                                    |                                                                                                    |                                                                                                    |                 |                                                 |                                                                                                    |                                                                           |                                                                                                    |                             |
| OMEDO Della History Halo                                                                                                    | Tan Saamh - Einura                                                                                                    |                                                                                                    |                 |                                                 | 0                                                                                                    |                                                                           | aarabi                                                                                                    | Datin Staak                 |
|                                                                                                    | Tag Search Figure                                                                                                    | _                                                                                                    |                 | _                                               |                                                                                                    |                                                                           |                                                                                                    | Polly Stack -<br>or general |
| -<br>Laws-Skye Polly Stack -                                                                                                    |                                                                                                    |                                                                                                    |                 | Cherry & U. Du                                  | Auto Tag                                                                                                    | •                                                                         | cearch: (<br>General Acquisition Pr                                                                                                    | eview                       |
| Laws-Skye Polly Stack                                                                                                    | Rarity Threshold 2                                                                                                    | 2 *0                                                                                                    |                 | Show All Po                                     |                                                                                                    |                                                                           |                                                                                                    |                             |
| plore Tags Shares                                                                                                    | Rarity Threshold 2                                                                                                    | 2                                                                                                    |                 | Show All Po                                     | Auto Tag                                                                                                    | •                                                                         |                                                                                                    | eview                       |
| Laws-Skye Polly Stack -<br>plore Tags Shares -                                                                                                    | Rarity Threshold 2                                                                                                    | 2                                                                                                    |                 | Show All Po                                     | Auto Tag                                                                                                    | •                                                                         | General Acquisition Pr                                                                                                    | eview                       |
| Laws-Skye Polly Stack -<br>plore Tags Shares -                                                                                                    | Rarity Threshold 2                                                                                                    |                                                                                                    |                 |                                                 | Auto Tag                                                                                                    | •                                                                         | General Acquisition Pr<br>Figure 1<br>Dataset ID: 3052                                                                                                    |                             |
| Laws-Skye Polly Stack Figure 122                                                                                                    | Rarity Threshold 2                                                                                                    | D3D dv<br>D3D (38651) × •                                                                                |                 | 3d 0 d3d 0                                      | Auto Tag<br>tential Tags (Apply)<br>test (Nature - Figure 1 (33851))                                                        | * Refresh                                                                 | General Acquisition Pr<br>Figure 1<br>Dataset ID: 3052<br>Owner: Polly Stack                                                                                                    | Show all                    |
| Laws-Skye Polly Stack -<br>plore Tags Shares -                                                                                                    | Rarity Threshold 2                                                                                                    | D3D dv<br>D3D (38651) × •                                                                                |                 | 3d d3d<br>• • •                                 | Auto Tag<br>tential Tags 2 Apply<br>test 2<br>Nature - Figure 1 (33851)                                                     | •<br>Refresh<br>Users/gus/                                                | General Acquisition Pr<br>Figure 1<br>Dataset ID: 3052                                                                                                    |                             |
| Laws-Skye Polly Stack plore Tags Shares  For Stack Polly Stack Polly Stack Physics Physics Phy | Barliy Threshold 2     P-TRE     V     V     V     V     V     V     V                                                                                                    | D3D (38651) ★ ♥<br>23D (38651) ★ ♥<br>2<br>2<br>2<br>2<br>2<br>2<br>2<br>2<br>2<br>2<br>2<br>2<br>2      |                 | 3d d3d<br>• • • • • • • • • • • • • • • • • • • | Auto Tag<br>tential Tags ② (Apply) (<br>test ②<br>(Nature - Pigure 1 (33851))<br>②                                          | Refresh Users/gus/Dc                                                      | General Acquisition Pr<br>Figure 1<br>Dataset ID: 3052<br>Owner: Polty Stack<br>Dataset Details                                                                                                    | Show all 0                  |
| Laws-Skye Polly Stack plore Tags Shares  Polly Stack  Polly Stack  Pol | Rarity Threshold 2                                                                                                    | D3D dv<br>D3D (38651) × •                                                                                |                 | 3d d3d<br>• • •                                 | Auto Tag<br>tential Tags 2 Apply<br>test 2<br>Nature - Figure 1 (33851)                                                     | •<br>Refresh<br>Users/gus/                                                | General Acquisition Pr<br>Figure 1<br>Dataset ID: 3052<br>Owner: Polly Stack                                                                                                    | Show all                    |
| Laws-Skye Polly Stack                                                                                                    | Barliy Threshold 2     P-TRE     V     V     V     V     V     V     V                                                                                                    | D3D (38651) ★ ♥<br>23D (38651) ★ ♥<br>2<br>2<br>2<br>2<br>2<br>2<br>2<br>2<br>2<br>2<br>2<br>2<br>2      |                 | 3d d3d<br>• • • • • • • • • • • • • • • • • • • | Auto Tag<br>tential Tags ② (Apply) (<br>test ②<br>(Nature - Pigure 1 (33851))<br>②                                          | Refresh Users/gus/Dc                                                      | General         Acquisition         Pr           Figure 1         Dataset ID::         3052           Owner:         Polly Stack           Dataset Details         Add Description                                                                      | Show all 0                  |
| Laws-Skye Polly Stack  plore Tags Shares  Polly Stack Polly Stack Polly Stack PTRE_10_R3D_D3D.dv PTRE_10_R3D_D3D.dv PTRE_11_R3D_D3D.dv PTRE_11_R3D_D3D.dv PTRE_13_R3D_D3D.dv PTRE_13_R3D_D3D.dv PTRE_13_R3D_D3D.dv PTRE_13_R3D_D3D.dv PTRE_13_R3D_D3D.dv PTRE_13_R3D_D3D.dv PTRE_13_R3D_D3D.dv PTRE_13_R3D_D3D.dv                                                                                                    | P-TRE     POT     POT | D3D 0 (38651) ★ ▼<br>D3D (38651) ★ ▼<br>C<br>C<br>C<br>C<br>C<br>C<br>C<br>C<br>C<br>C<br>C<br>C<br>C    |                 |                                                 | Auto Tag<br>Auto Tag<br>tential Tags @ Apply (<br>test @<br>(Nature - Pigure 1 (33851))<br>@<br>@<br>@                      | Refresh Users/gus/ Users/gus/ Users/gus/                                  | General Acquisition Pr<br>Figure 1<br>Dataset D: 3052<br>Owner: Polly Stack<br>Dataset Details<br>Add Description<br>Creation Date: 2015-                                                                                                    | Show all C                  |
| Laws-Skye Polly Stack     cplore Tags Shares     Polly Stack     Polly Stack     Polly Stack     Polly Stack     P-TRE 10, R3D, D3D,dv     P-TRE 11, R3D, D3D,dv     P-TRE 11, R3D, D3D,dv     P-TRE 11, R3D, D3D,dv     P-TRE 11, R3D, D3D,dv     P-TRE 11, R3D, D3D,dv     P-TRE 11, R3D, D3D,dv     P-TRE 11, R3D, D3D,dv                                                                                                    | P-TRE         RBD         A           0         0         0         0           0         0         0         0         0           0         0         0         0         0         0           0         0         0         0         0         0         0         0         0         0         0         0         0         0         0         0         0         0         0         0         0         0         0         0         0         0         0         0         0         0         0         0         0         0         0         0         0         0         0         0         0         0         0         0         0         0         0         0         0         0         0         0         0         0         0         0         0         0         0         0         0         0         0         0         0         0         0         0         0         0         0         0         0         0         0         0         0         0         0         0         0         0         0         0         0 </td <td>D3D<br/>D3D(38851) × ▼<br/>D3D(38851) × ▼<br/>C<br/>C<br/>C<br/>C<br/>C<br/>C<br/>C<br/>C<br/>C<br/>C<br/>C<br/>C<br/>C</td> <td></td> <td></td> <td>Auto Tag<br/>Auto Tag<br/>tential Tags © Apply<br/>(Nature - Pigure 1 (33851))<br/>©<br/>©<br/>©<br/>©<br/>©<br/>©<br/>©</td> <td>Refresh Usersigus/ Usersigus/ Usersigus/ Usersigus/ Usersigus/ Usersigus/</td> <td>General         Acquisition         Pr           Figure 1         Josset ID: 3052<br/>Owner: Polly Stack         Josset ID: 3052<br/>Dataset Details         Add Description           Add Description         Creation Date: 2015-<br/>Tags         2015-</td> <td>Show all C</td>                                                                                                    | D3D<br>D3D(38851) × ▼<br>D3D(38851) × ▼<br>C<br>C<br>C<br>C<br>C<br>C<br>C<br>C<br>C<br>C<br>C<br>C<br>C |                 |                                                 | Auto Tag<br>Auto Tag<br>tential Tags © Apply<br>(Nature - Pigure 1 (33851))<br>©<br>©<br>©<br>©<br>©<br>©<br>©              | Refresh Usersigus/ Usersigus/ Usersigus/ Usersigus/ Usersigus/ Usersigus/ | General         Acquisition         Pr           Figure 1         Josset ID: 3052<br>Owner: Polly Stack         Josset ID: 3052<br>Dataset Details         Add Description           Add Description         Creation Date: 2015-<br>Tags         2015- | Show all C                  |
| Laws-Skye Polly Stack<br>Explore Tags Shares<br>Polly Stack<br>Polly Stack<br>PTRE 10, R3D, D3D,dv<br>P.TRE, 11, R3D, D3D,dv<br>P.TRE, 12, R3D, D3D,dv<br>P.TRE, 14, R3D, D3D,dv<br>P.TRE, 14, R3D, D3D,dv<br>P.TRE, 14, R3D, D3D,dv<br>P.TRE, 14, R3D, D3D,dv<br>P.TRE, 14, R3D, D3D,dv<br>P.TRE, 14, R3D, D3D,dv                                                                                                    | Rarity Threshold 2<br>PTTRE<br>V<br>V<br>V<br>V<br>V<br>V<br>V<br>V<br>V<br>V<br>V<br>V<br>V                                                                                                    |                                                                                                    |                 |                                                 | Auto Tag<br>Auto Tag<br>tential Tags ② Apply<br>test ②<br>Nature - Pigure 1 (33851)<br>②<br>②<br>②<br>②<br>②<br>②<br>③<br>③ | Refresh Users/gus/ Users/gus/ Users/gus/ Users/gus/                       | General Acquisition Pr<br>Figure 1<br>Dataset D: 3052<br>Owner: Polly Stack<br>Dataset Details<br>Add Description<br>Creation Date: 2015-                                                                                                    | Show all C                  |

••• OME

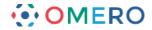

- **3** The drop-down buttons in the headers of the columns are colour-coded as:
  - Pink (empty drop-down button) indicating a token which did not match any existing tags in the system, or there were multiple matching tags and there was no way to make a determination as to which was intended.
  - Blue (tag name in drop-down) indicating a token which matched exactly one existing tag and has been automatically mapped to this tag. Blue columns are also shown when the user manually applies a mapping.
  - Green (tag name in drop-down) indicating a tag which is already applied to some images in this dataset, but does not match any of the tokens.

| Show All Potential Tags 🖾 Ap                                        |                                       |       |       |      |      |                 |       |         |   |         |        | _      |   | 2         | hreshold | Rarity T |
|---------------------------------------------------------------------|---------------------------------------|-------|-------|------|------|-----------------|-------|---------|---|---------|--------|--------|---|-----------|----------|----------|
| Original Import Path                                                | test 🔽<br>(Nature - Figure 1 (33851)) | d3d 🗌 | r3d 🗌 | W; 🗆 | dv 🗌 | D3D (38651) × - | R3D 🗌 | P-TRE 🗸 |   | Jason 🗸 | from 🗸 | Data 🗸 |   | Documents | gus 🗌    | Isers    |
| Users/gus/Documents/1 OME/4 Data/Data from Jason/PTRE/P-TRE_10_R30  |                                       |       |       |      | 1    |                 | 1     | 1       | 1 | 1       | 1      | 1      | 1 |           | 1        | 1        |
| Users/gus/Documents/1 OME/4 Data/Data from Jason/PTRE/P-TRE_10_R3D_ |                                       |       |       |      | 1    |                 | 1     | 1       | 1 | 1       | 1      | 1      | 1 | 1         | 1        | 1        |
| Users/gus/Documents/1 OME/4 Data/Data from Jason/PTRE/P-TRE_11_R30  |                                       |       |       |      | 1    |                 | 1     | 1       | 1 | 1       | 1      | 1      | 1 | 1         | 1        | 1        |
| Users/gus/Documents/1 OME/4 Data/Data from Jason/PTRE/P-TRE_12_R30  |                                       |       |       |      | 1    |                 | 1     | 1       | 1 | 1       | 1      | 1      | 1 | 1         | 1        | 1        |
| Users/gus/Documents/1 OME/4 Data/Data from Jason/PTRE/P-TRE_13_R30  |                                       |       |       |      | 1    |                 | 1     | 1       | 1 | 1       | 1      | 1      | 1 | 1         | 1        | 1        |
| W;/Data from Jason/PTRE/P-TRE_25_R3D_D3D.dv (25765                  |                                       |       |       | 1    | 1    |                 | 1     | 1       | 1 | 1       | 1      | 1      |   |           |          |          |
| W;/Data from Jason/PTRE/P-TRE_29_R3D_D3D.dv (25766                  |                                       |       |       | 1    | 1    |                 | 1     | 1       | 1 | 1       | 1      | 1      |   |           |          |          |
| W;/Data from Jason/PTRE/P-TRE_30_R3D_D3D.dv (25767                  |                                       |       |       | 1    | 1    |                 | 1     | 1       | 1 | 1       | 1      | 1      |   |           |          |          |
| W;/Data from Jason/PTRE/P-TRE_31.r3d_d3d (25768)                    |                                       | 1     | 1     | 1    |      | 0               |       | 1       | 1 | 1       | 1      | 1      |   |           |          |          |
| W;/Data from Jason/PTRE/P-TRE_32.r3d_d3d (25769)                    |                                       | 1     | 1     | 1    |      |                 |       | 1       |   | 1       | 1      | 1      |   |           |          |          |
| W;/Data from Jason/PTRE/P-TRE_33.r3d_d3d (25770)                    |                                       | 1     | 1     | 1    |      |                 |       | 1       | 1 | 1       | 1      | 1      |   |           |          |          |

4 The default rarity threshold setting is 2.

Use the **Rarity Threshold** slider to adjust the threshold to a higher value to refine the display of tokens according to how commonly they were detected on images. Click the **Apply** button to save the changes.

Click the **Refresh** button to reset the table to its original state without applying changes.

|                                                                              |           | <b>F</b> 1 |        |                        |      |                                     |                                 |                                    |               |
|------------------------------------------------------------------------------|-----------|------------|--------|------------------------|------|-------------------------------------|---------------------------------|------------------------------------|---------------|
|                                                                              | ag Search | Figure     |        |                        | -    | _                                   |                                 |                                    | Polly Stack 👻 |
| Laws-Skye Polly Stack -                                                      |           |            |        |                        |      |                                     | Auto Tag 🔹                      | General Acquisition Preview        |               |
| Explore Tags Shares                                                          | Rarity    | Threshol   | d 17 = | 0                      |      | Show All Potential                  | Tags 🖉 Apply Refresh            |                                    |               |
| 🖿 🖿 🖬 l 🗶 📄 🗎 l 🏛 l 🛞 l ;                                                    | 3         |            |        |                        |      |                                     |                                 | Figure 1                           | st.           |
| <ul> <li>Polly Stack</li> <li>Nature Paper 2</li> <li>Figure 1 22</li> </ul> |           | P-TRE      | R3D 🗌  | D3D<br>D3D (38651) × • | dv 🗌 | test V<br>Nature - Figure 1 (33851) |                                 | Dataset ID: 3052                   | Show all      |
| P-TRE_10_R3D_D3D.dv                                                          | 1         | 1          | 1      |                        | 1    |                                     | Users/gus/Documents/1 OME/4 D   | Dataset Details                    | •             |
| P-TRE_10_R3D_D3D.dv_vol<br>P-TRE_11_R3D_D3D.dv                               | 1         | 1          | 1      |                        | 1    |                                     | Users/gus/Documents/1 OME/4 Dat |                                    |               |
| P-TRE_12_R3D_D3D.dv                                                          | 1         | 1          | 1      |                        | 1    |                                     | Users/gus/Documents/1 OME/4 D   | Add Description                    | ø             |
| P-TRE_13_R3D_D3D.dv                                                          | 1         | 1          |        |                        | 1    |                                     | Users/gus/Documents/1 OME/4 D   | Creation Date: 2015-10-26 13:55:05 |               |
| P-TRE_14_R3D_D3D.dv<br>P-TRE_15_R3D_D3D.dv                                   | 1         | 1          | 1      |                        | 1    |                                     | Users/gus/Documents/1 OME/4 D   | Tags                               | •             |
| P-TRE_16_R3D_D3D.dv                                                          |           | 1          | 1      |                        | 1    |                                     | Users/gus/Documents/1 OME/4 D   | Key-Value Pairs                    |               |
| P-TRE_17_R3D_D3D.dv P-TRE_18_R3D_D3D.dv                                      | 1         | 1          | 1      |                        | 1    |                                     | Users/gus/Documents/1 OME/4 D   |                                    |               |

**Note:** Tokens that are only numbers are ignored, as these are usually very numerous and it is impossible to intelligently map them at this time. The filename is tokenised using a space, period or underscore as the splitter.

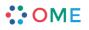

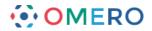

## 4 Click on the **Pink button** drop-down to add a suggested tag.

Select New/Existing Tag.

Edit or accept suggested tag name.

Add a description if required.

Click OK.

Once happy with the suggestions indicated by the boxes ticked in the centre pane, click the **Apply** button, which will attach the tags to the images.

| Potential Tags 🖉 Apply Refresh             | ity Threshold 17                    |              |     |     |       |              |  |  |
|--------------------------------------------|-------------------------------------|--------------|-----|-----|-------|--------------|--|--|
| Origina                                    | test V<br>Nature - Figure 1 (33851) | dv 🗌         | D3D | R3D | P-TRE |              |  |  |
| Users/gus/Documents/1 OME/4 Data/Data fr   | xisting Tag                         | New/E        |     | 1   | 1     | $\checkmark$ |  |  |
| Users/gus/Documents/1 OME/4 Data/Data from |                                     | 1            |     | 1   | 1     | 1            |  |  |
| Users/gus/Documents/1 OME/4 Data/Data fr   |                                     | $\checkmark$ |     | 1   | 1     | $\checkmark$ |  |  |
| Users/gus/Documents/1 OME/4 Data/Data fr   |                                     | 1            |     | 1   | 1     | $\checkmark$ |  |  |
| Users/gus/Documents/1 OME/4 Data/Data fr   |                                     | 1            |     | 1   | 1     | $\checkmark$ |  |  |
| Users/gus/Documents/1 OME/4 Data/Data fr   |                                     | 1            |     | 1   | 1     | 1            |  |  |
| Users/gus/Documents/1 OME/4 Data/Data fr   |                                     | $\checkmark$ |     | 1   | 1     | 1            |  |  |

| Rarity T | hreshold | 17 —                    | 0                      |        | Show All F                          | Potential Tags 🖉 Apply Refresh       |
|----------|----------|-------------------------|------------------------|--------|-------------------------------------|--------------------------------------|
|          | P-TRE    | R3D                     | D3D<br>D3D (38651) × • | dv 🗌   | test V<br>Nature - Figure 1 (33851) | Ong                                  |
|          |          |                         |                        |        |                                     | Users/ous/Documents/1_OME/4 Data/Dat |
| 1        | 1        | 1                       | Choose Tag             |        |                                     | E/4 Data/Data 1                      |
|          |          |                         |                        |        |                                     | ME/4 Data/Dat                        |
| 1        | 1        | $\overline{\checkmark}$ | Available Tags         | :      |                                     | ME/4 Data/Dat                        |
|          |          |                         | Select Tag             |        |                                     | ME/4 Data/Dat                        |
| 1        | 1        | $\checkmark$            | OR Create a ne         | w tag: |                                     | ME/4 Data/Dat                        |
|          |          |                         | Tag Name:              | dv     |                                     | ME/4 Data/Dat                        |
|          | 1        |                         | Description:           |        |                                     | ME/4 Data/Dat                        |
|          |          |                         |                        |        |                                     | ME/4 Data/Dat                        |
| 1        | V        |                         | OK Cancel              |        |                                     | ME/4 Data/Dat                        |
|          |          |                         |                        |        |                                     | ME/4 Data/Dat                        |
| 1        | 1        | 1                       |                        |        |                                     | DME/4 Data/Da                        |
|          |          |                         |                        |        |                                     | Users/gus/Documents/1 OME/4 Data/Dat |
| 1        | 1        | 1                       |                        | 1      |                                     | Users/gus/Documents/1 OME/4 Data/Dat |

••• OME

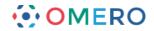

### Using Tag Search

1

OMERO Tag Search provides a way to search for images using tags that are attached to them, via a continuously refined list of available search terms.

At the start, a list of all tags is shown, then as tags are selected from the list, only additional tags that are also attached to the images are made available to refine the search. Further refinement steps can be used to reach the desired granularity of result.

Click on **Tag Search** in the main toolbar.

Click in the **Selected Tags** text box and a list of the tags attached to all the images will appear (AND search).

The list will be filtered dynamically as you type into the box.

Click to select the desired tag.

The numbers of objects which that tag is attached to is displayed for each type of object.

Click to the right of the most recently added tag and continue to refine the search by typing and selecting additional tags that are also attached to the objects.

| AG SEARCH elected anaphase Cell Division Lamin-B Metaphase P-TRE Preprometaphase Prophase Telophase Use in figure 1 Ise in figure 2                                                                                                    | Image: Image:                                                                                                    | 🔆 OMER                                             | O Data Histor                                                                                |   |   |   |  |
|----------------------------------------------------------------------------------------------------|----------------------------------------------------------------------------------------------------|----------------------------------------------------|----------------------------------------------------------------------------------------------|---|---|---|--|
| elected   Anaphase   Cell Division   Lamin-B   Metaphase   P-TRE   Preprometaphase   Telophase   Use in figure 1   Use in figure 2                                                                                                    | Belgeted   Anaphase   Cell Division   Lamin-B   Metaphase   Proprometaphase   Prophase   Telophase   Descrite   Prophase   Prophase   Prophase   Prophase                                                                                                    | demo_grou                                          | p Polly Stack 👻                                                                              |   |   |   |  |
| eview:<br>Lamin-B<br>Metaphase<br>P-TRE<br>Preprometaphase<br>Prophase<br>Telophase<br>Use in figure 1<br>Lise in figure 2<br>Use in figure 2<br>Use in figure 4<br>Lise in figure 4<br>Lise in figure 5<br>Use in figure 5<br>Use in figure 4<br>Lise in figure 5<br>Use in figure 5<br>Use in figure 5<br>Use in figure 6<br>Use in figure 6<br>Use in figure 6<br>Use in figure 7<br>Use in figure 6<br>Use in figure 7<br>Use in figure 7<br>Use in figure | eview:<br>Lamin-B<br>Metaphase<br>P-TRE<br>Preprometaphase<br>Prophase<br>Telophase<br>Use in figure 1<br>Lise in figure 2<br>Use in figure 2<br>Use in figure 2<br>Use in figure 4<br>Use in figure 4 | elected                                            | <br>Anaphase                                                                                 | 2 |   |   |  |
| elected p<br>P-TRE<br>Preprometaphase<br>Prophase<br>0<br>0                                                                                                    | Selected<br>Prays:<br>Preview:<br>Prophase<br>0<br>0<br>0<br>0                                                                                                    | Preview:<br>RESULTS<br>0<br>0                      | Lamin-B<br>Metaphase<br>P-TRE<br>Preprometaphase<br>Prophase<br>Telophase<br>Use in figure 1 |   |   |   |  |
| P<br>E-TRE<br>Preprometaphase<br>Prophase<br>0<br>0                                                                                                    | PETE<br>Preprometaphase<br>Prophase<br>0<br>0                                                                                                    |                                                    |                                                                                              |   |   |   |  |
|                                                                                                    |                                                                                                    | Selected<br>Tags:<br>Preview:<br>RESULTS<br>0<br>0 | P-TRE<br>Preprometaphase                                                                     |   | x | - |  |
| elected<br>ags: Anaphase<br>Cell Division                                                                                                    |                                                                                                    | Preview:<br>RESULTS<br>0<br>1<br>1<br>10           | Metaphase<br>P-TRE<br>Programetaphase<br>Prophase                                            |   |   |   |  |
| elected P-TRE X<br>Anaphase<br>Cell Division<br>Metaphase<br>P-TRE<br>0<br>Sverometaphase                                                                                                    | P-TRE<br>0<br>1<br>1                                                                                                    |                                                    | Telophase                                                                                    |   |   |   |  |

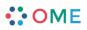

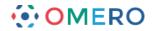

2 Select the **Preview** checkbox to display the filtered objects in the centre pane. Click on the **Browse** link to view an object in the Data window.

| OMERO Data History Hel    | p Figure Tag Search     | <b>0</b> 0                   | Search:         |
|---------------------------|-------------------------|------------------------------|-----------------|
| demo_grc ip Polly Stack 👻 | (Filter Results Q)      |                              |                 |
| TAG SEARCH                | Object Name             | Import Date                  | Group Lin       |
| Selected                  | Figure 1 Data           | April 2, 2014, 8:19 a.m.     | demo_group Bro  |
| Tags: P-TRE × (?)         | P-TRE_12_R3D_D3D.dv     | April 2, 2014, 8:20 a.m.     | demo_group Bro  |
|                           | P-TRE_18_R3D_D3D.dv     | April 2, 2014, 8:20 a.m.     | demo_group Br   |
| Preview: Z<br>RESULTS     | P-TRE_23_R3D_D3D_VOL.dv | April 2, 2014, 8:20 a.m.     | demo_group Brow |
| 0     1     10            | P-TRE_22_R3D_D3D.dv     | April 2, 2014, 8:20 a.m.     | demo_group Brow |
|                           | P-TRE_21_R3D_D3D.dv     | April 2, 2014, 8:21 a.m.     | demo_group Brow |
|                           | P-TRE_19_R3D_D3D.dv     | April 2, 2014, 8:21 a.m.     | demo_group Brow |
|                           | P-TRE_11_R3D_D3D.dv     | April 7, 2014, 1:58 p.m.     | demo_group Brow |
|                           | P-TRE_15_R3D_D3D.dv     | April 7, 2014, 1:58 p.m.     | demo_group Brow |
|                           | P-TRE_20_R3D_D3D.dv     | April 7, 2014, 1:58 p.m.     | demo_group Brow |
|                           | P-TRE_17_R3D_D3D.dv     | Dec. 11, 2015, 12:14<br>p.m. | demo_group Brow |